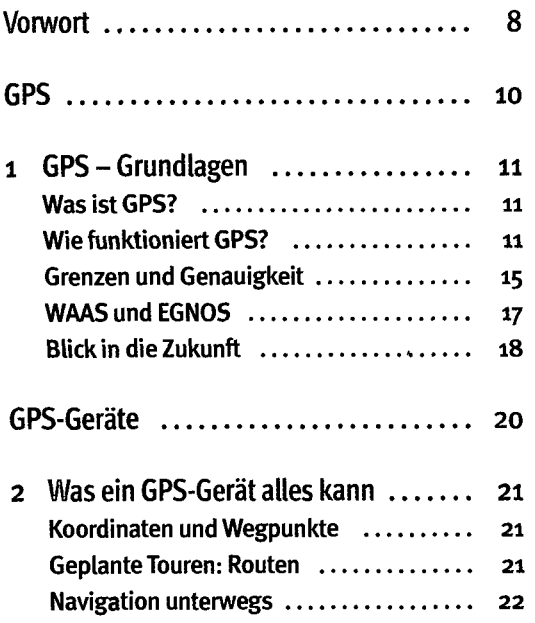

 $\cdot$ 

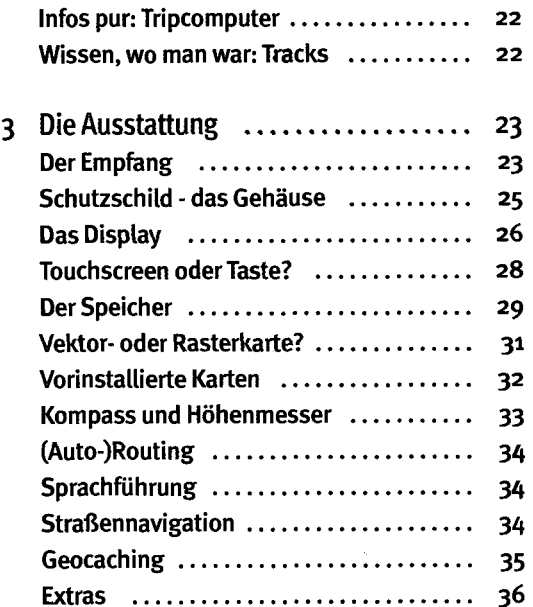

**4** 

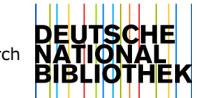

digitalisiert durch

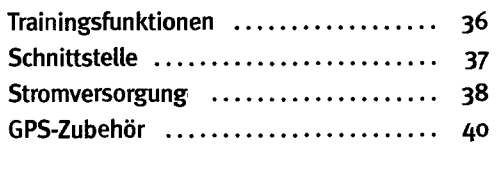

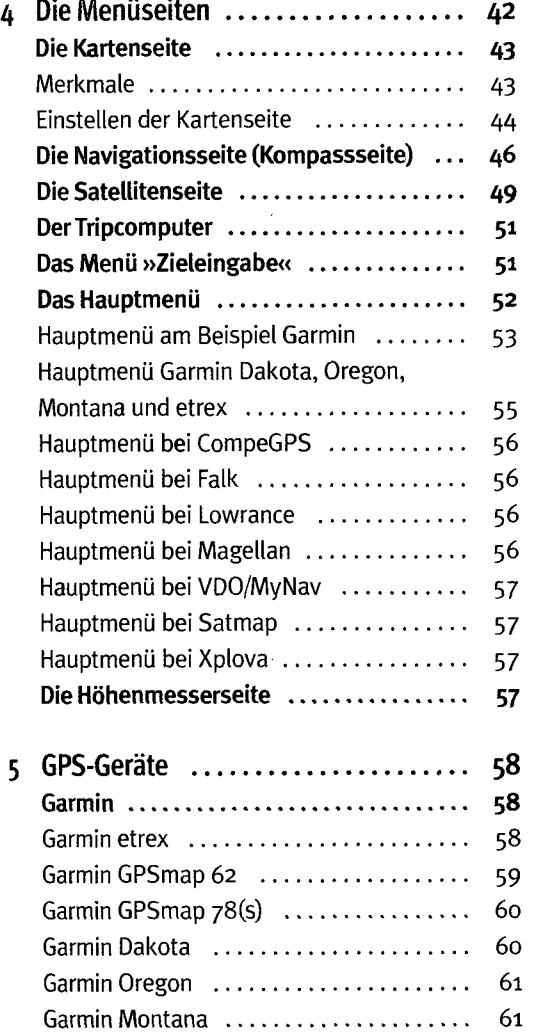

Garmin Foretrex ........................ 62 Garmin Edge ........................... 62 CompeGPS 63 Falk 64 Falk Ibex (cross)  $\dots\dots\dots\dots\dots\dots\dots$  64 Falk Lux 64 Lowrance  $\dots\dots\dots\dots\dots\dots\dots\dots$  65

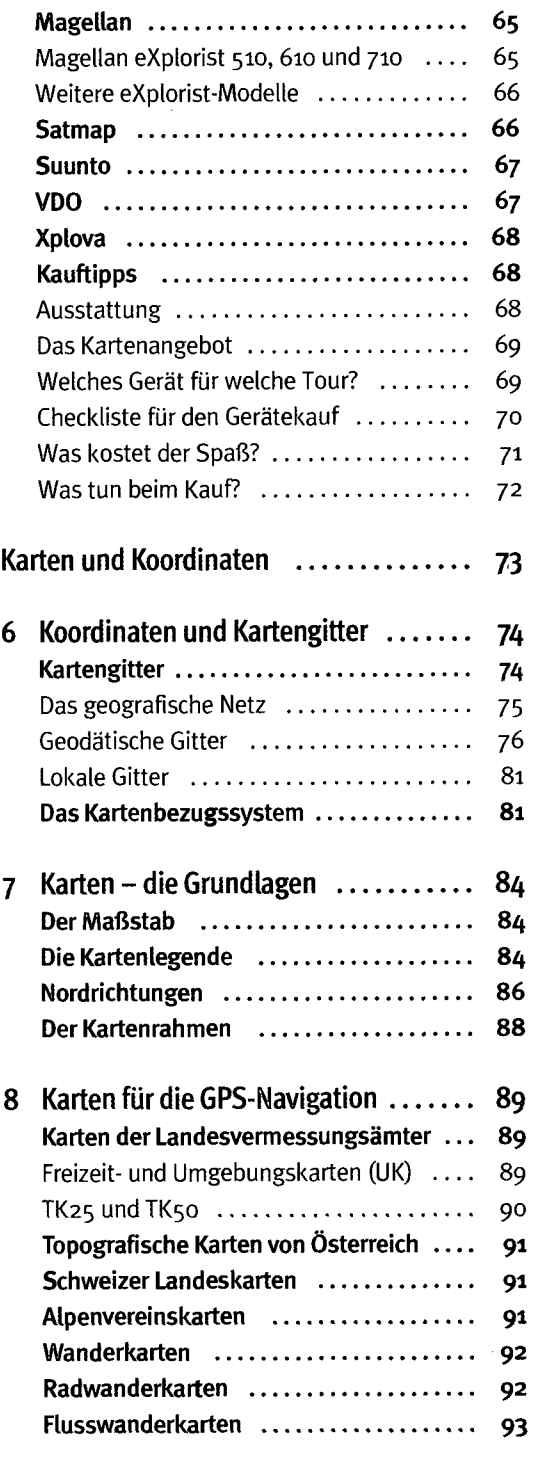

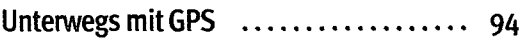

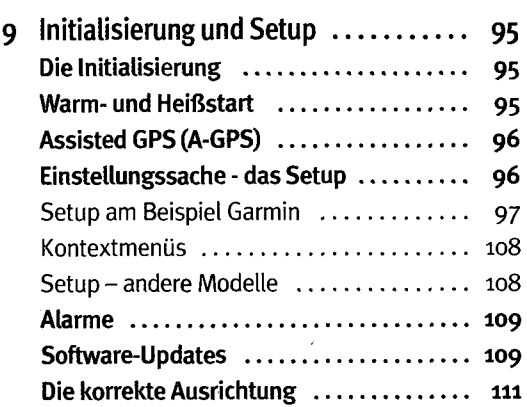

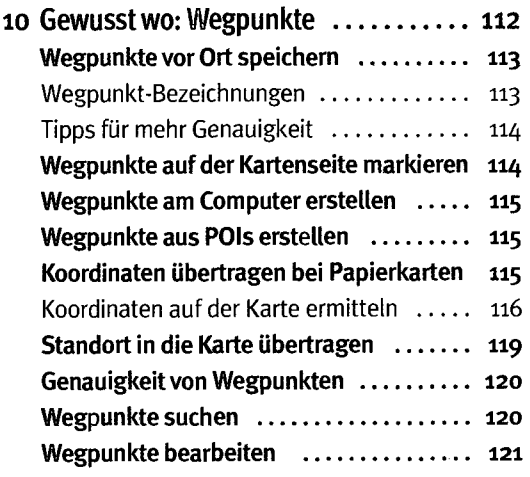

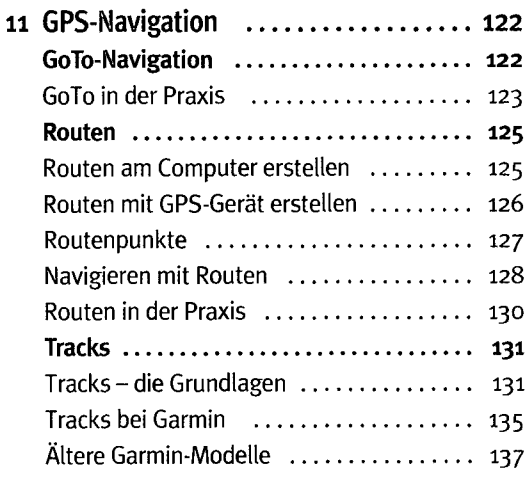

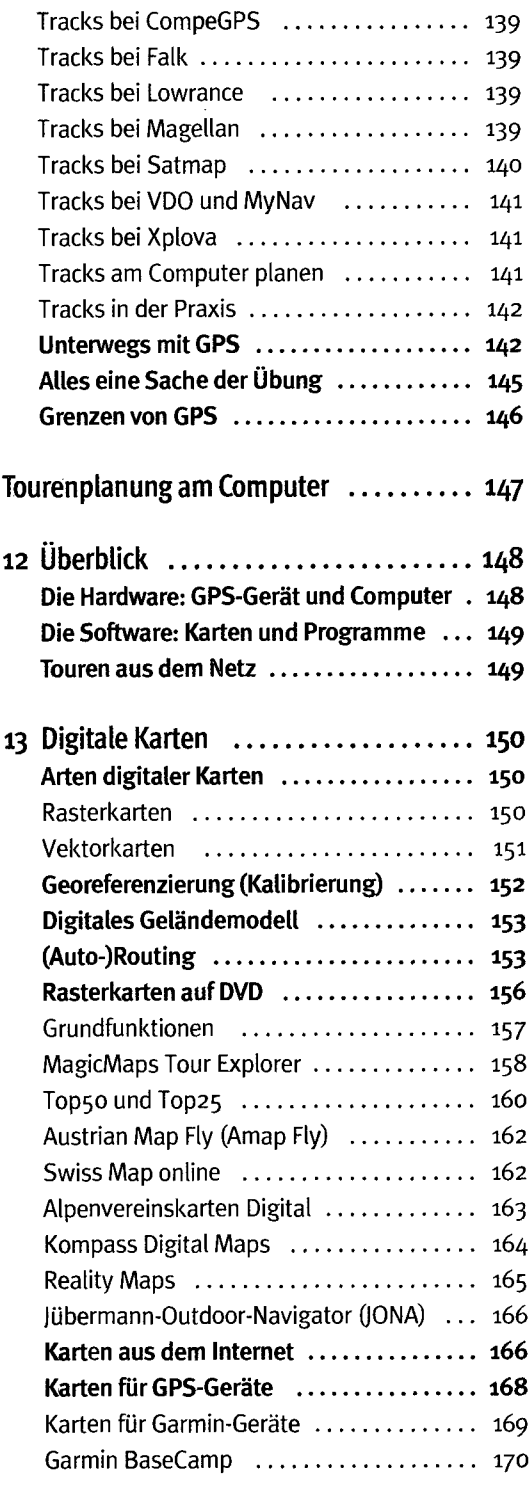

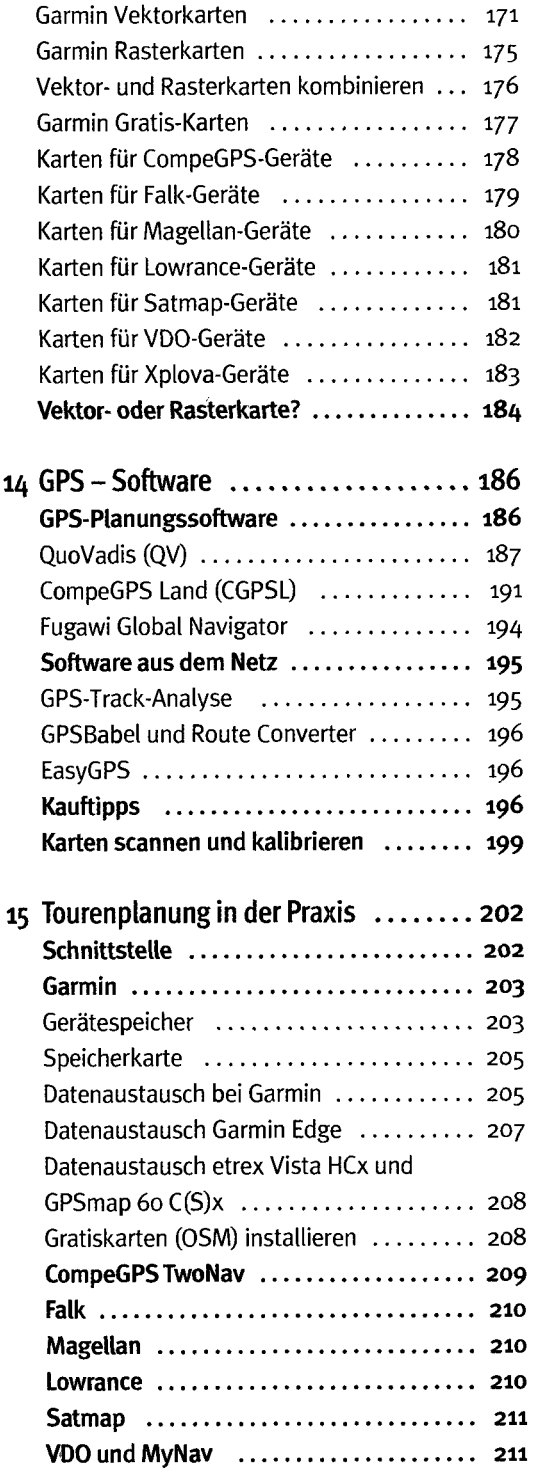

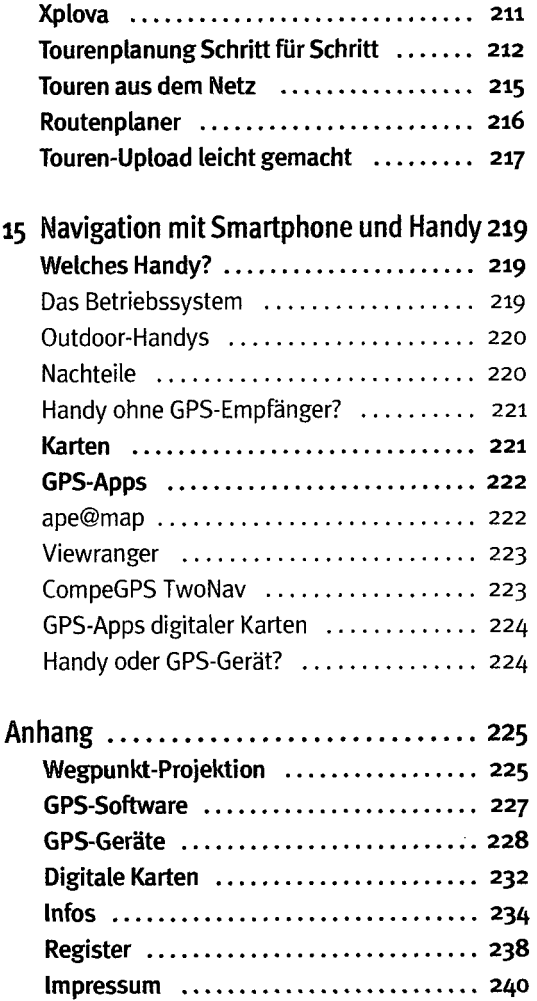